# **formatDuration()**

This function returns a **text** representing a time **duration** (in milliseconds), i.e. the **difference** between **two date-time values**, using the current user's language.

#### **Syntax**

formatDuration(duration) #Output: Text

#### Examples

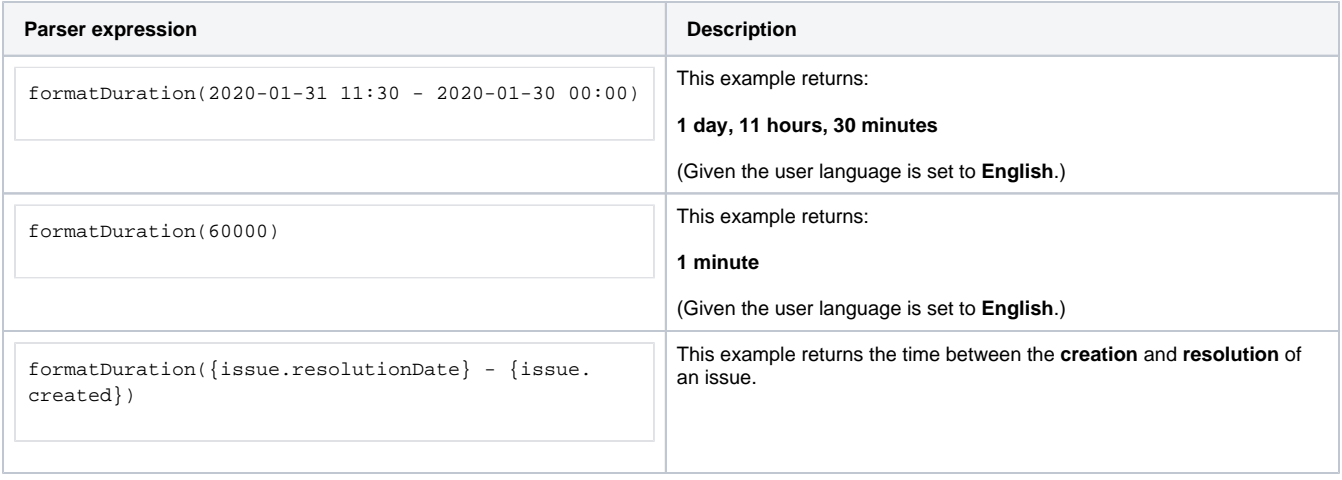

### Additional information

Parameters used in this function

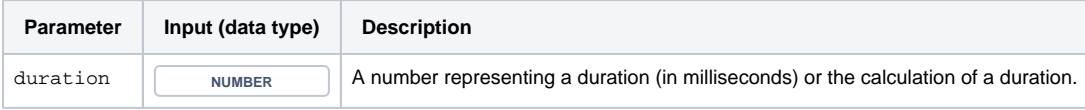

#### **Output**

This function returns a TEXT

This function is extremely helpful when you want to automatically calculate the duration in [JWT calculated text fields.](https://apps.decadis.net/display/JWTSDC/JWT+calculated+text+fields)

If you prefer a more **comprehensive** representation, please see **[shortFormatDuration\(\)](https://apps.decadis.net/pages/viewpage.action?pageId=27068596)**.

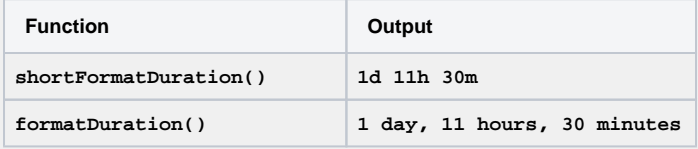

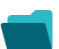

## Use cases and examples

**Use case**

No content found.